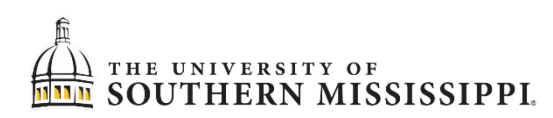

## **ORCiD** — What Researchers Need to Know

**ORCID — O**pen **R**esearcher and **C**ontributor **ID**entifier —is a "non-profit, community-driven effort to create and maintain a registry of unique researcher identifiers, and a transparent method of linking research activities and outputs to these identifiers" [\(http://ORCID.org/content/initiative\)](http://orcid.org/content/initiative). "ORCID provides a persistent digital identifier (an ORCID iD) that you own and control, and that distinguishes you from every other researcher. You can connect your iD with your professional information — affiliations, grants, publications, peer review, and more. You can use your iD to share your information with other systems, ensuring you get recognition for all your contributions, saving you time and hassle, and reducing the risk of errors" [\(https://orcid.org\)](https://orcid.org/).

## **Benefits of ORCID:**

- Tracks different forms of an individual researcher's name across systems
- Distinguishes between different researchers with the same name
- Identifies all scholarly works associated with a particular researcher
- Helps faculty receive attribution for the full range of their scholarly contributions by creating unique faculty ids that can be linked to existing identifiers — as well as journal publisher manuscript submission systems, funding agency grant application workflows, and other tools
- ORCID, unlike other identifier systems, is open and community-driven and reaches across disciplines, geographic regions, and types of content held by publishers, journals, and funding agencies, to include all types of scholarly works (e.g., articles, books, data sets, grants, software, etc.)
- Using ORCID in conjunction with SciENcv allows you to save a lot of time and effort by not having to reenter the same information repeatedly in different grant applications and other settings.

## **Instructions for using ORCID:**

- 1. **Register:** Get your unique ORCID identifier. It's free and only takes a minute, so register now at [https://orcid.org/register.](https://orcid.org/register)
- 2. **Use your ORCID iD**, when prompted, in systems and platforms from grant application to manuscript submission and beyond, to ensure you get credit for your contributions.
- 3. **SHARE YOUR ORCID iD:** The more information connected to your ORCID record, the more you'll benefit from sharing your  $iD - so$  give the organizations you trust permission to update your record as well as adding your affiliations, emails, other names you're known by, and more.

**For more information** — Read Dr. Michael Lauer's Aug. 5, 2019 "Open Mike" blog in the National Institutes of Health's Extramural *Nexus* at [https://nexus.od.nih.gov/all/2019/08/05/linking-orcid-identifiers-to-era-profiles](https://nexus.od.nih.gov/all/2019/08/05/linking-orcid-identifiers-to-era-profiles-to-streamline-application-processes-and-to-enhance-tracking-of-career-outcomes/)[to-streamline-application-processes-and-to-enhance-tracking-of-career-outcomes/.](https://nexus.od.nih.gov/all/2019/08/05/linking-orcid-identifiers-to-era-profiles-to-streamline-application-processes-and-to-enhance-tracking-of-career-outcomes/)

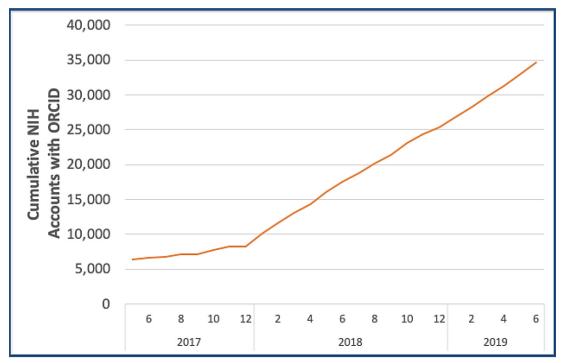

**Figure 1:** Growth of eRA Commons accounts linked to the ORCID iD since 201[7](https://nexus.od.nih.gov/all/2019/08/05/linking-orcid-identifiers-to-era-profiles-to-streamline-application-processes-and-to-enhance-tracking-of-career-outcomes/)**<sup>1</sup>**